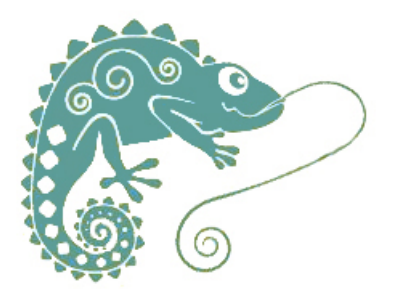

# **Planifier un récit : le portrait**

- Ressources pédagogiques - Ecriture - Production d'écrits -

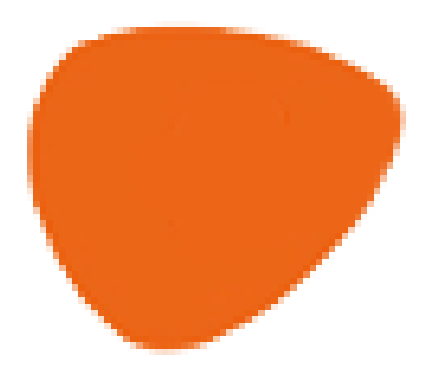

Date de mise en ligne : lundi 13 janvier 2020

**Copyright © GROUPE MAITRISE DE LA LANGUE - Tous droits réservés**

## **Le portrait**

 En lecture, pour travailler la compréhension, ou lors d'un projet d'écriture, les élèves sont amenés à construire un portrait.

#### **Organiser ses idées**

 Les élèves écrivent tout ce qu'ils savent sur un personnage sous la forme d'un nuage de mots. Puis ils regroupent les élements qui vont ensemble : portrait physique, portrait moral, ce que l'on sait sur sa vie, sur son histoire...

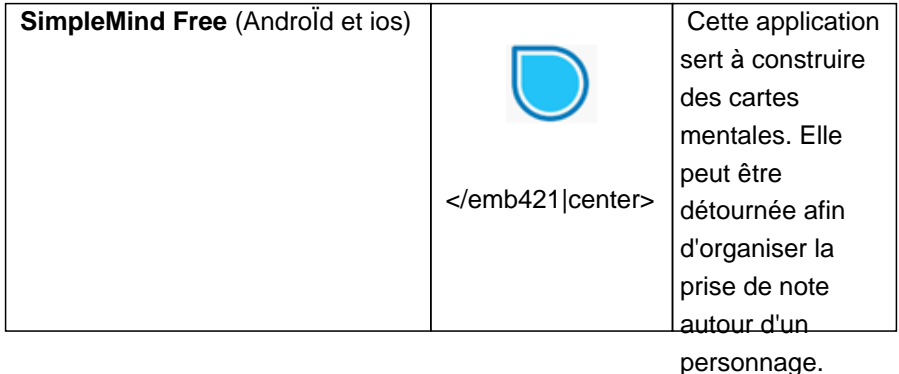

#### **Passage par l'oral : faire parler le personnage**

Pour s'aider à écrire, les élèves donnent leur voix au personnage étudié.

- Si ce travail est préparatoire, ils s'enregistrent et recommencent autant de fois qu'ils le souhaitent, pour préparer le passage à l'écrit.
- L'enregistrement peut aussi arriver plus tard, avec la lecture à haute voix du portrait écrit. Il va alors aider les élèves à prendre de la distance avec leur texte.

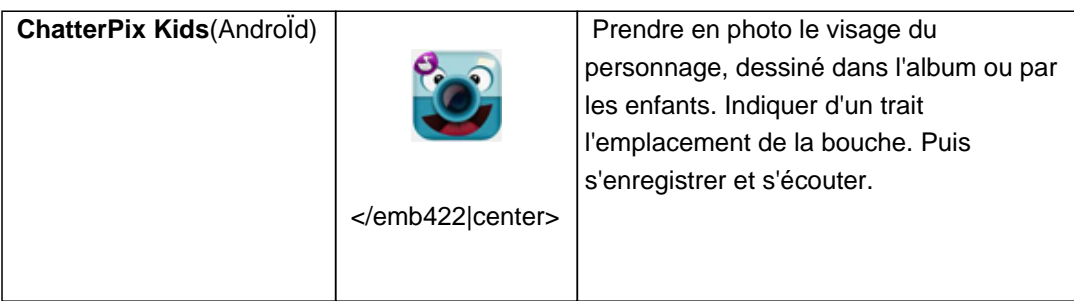

### **Les tutoriels du Réseau Départemental de Ressources Informatiques (RDRI**)

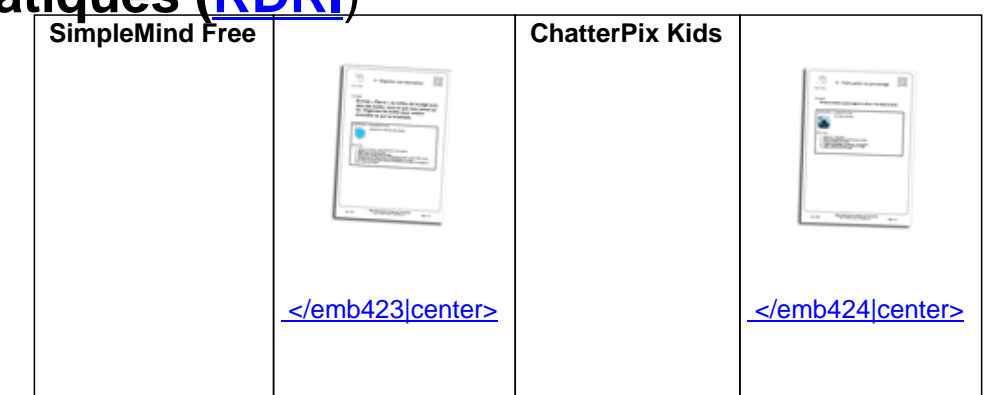